# **IP Addressing**

#### Introductory material.

An entire module devoted to IP addresses.

### **IP Addresses**

- Structure of an IP address
- Classful IP addresses
- Limitations and problems with classful IP addresses
- Subnetting
- CIDR
- IP Version 6 addresses

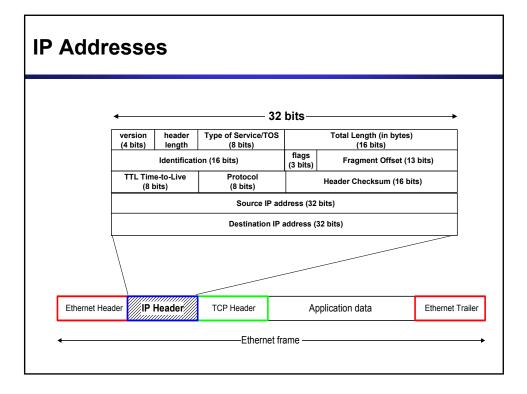

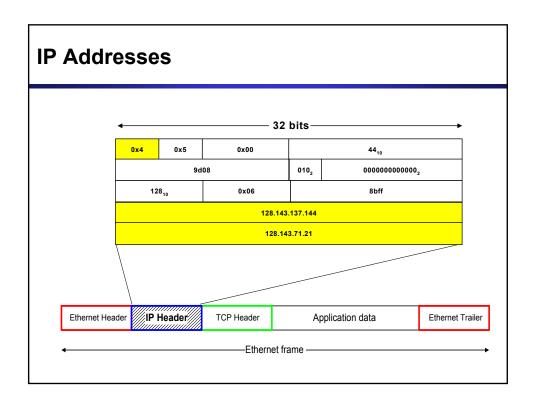

# What is an IP Address?

- An IP address is a unique global address for a network interface
- Exceptions:
  - Dynamically assigned IP addresses ( $\rightarrow$  DHCP, Lab 7)
  - IP addresses in private networks ( $\rightarrow$  NAT, Lab 7)
- An IP address:
  - is a 32 bit long identifier
  - encodes a network number (network prefix)
  - and a host number

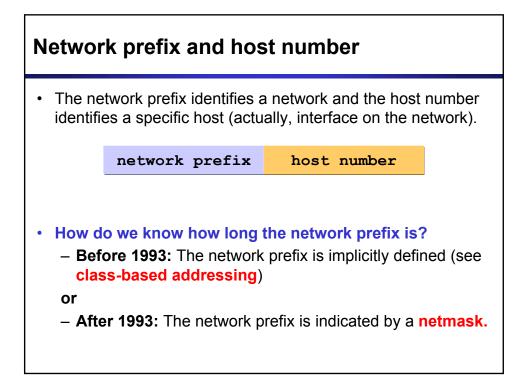

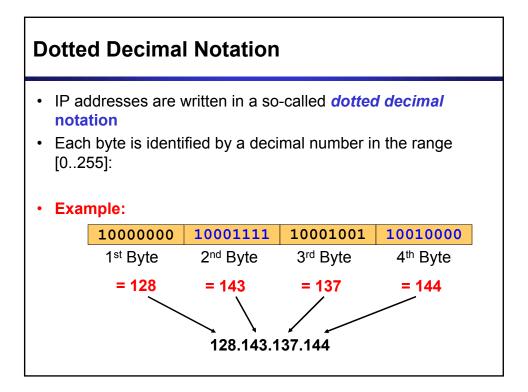

| Example                                  |                            |                                      |  |  |  |  |
|------------------------------------------|----------------------------|--------------------------------------|--|--|--|--|
| • Examp                                  | ole: ellington.cs.virginia | a.edu                                |  |  |  |  |
|                                          | 128.143                    | 137.144                              |  |  |  |  |
| <ul><li>Host nu</li><li>Netmas</li></ul> | umber is: 137.14           | 55.0.0 (or ffff00<br>.143.137.144/16 |  |  |  |  |

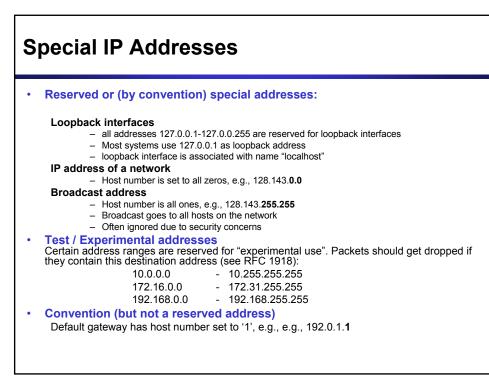

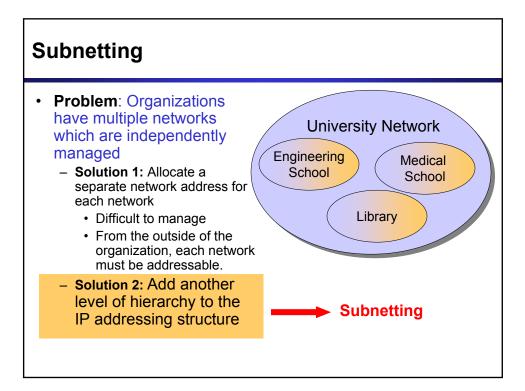

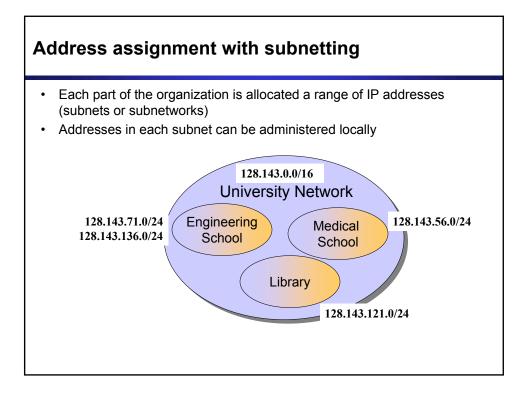

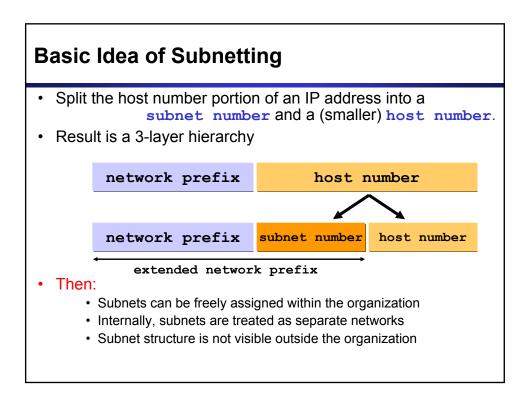

# Subnetmask

 Routers and hosts use an extended network prefix (subnetmask) to identify the start of the host numbers

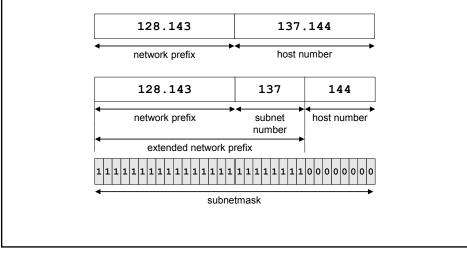

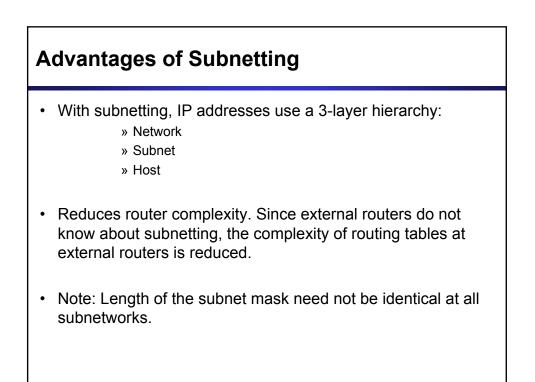

## Example: Subnetmask

- 128.143.0.0/16 is the IP address of the network
- 128.143.137.0/24 is the IP address of the subnet
- 128.143.137.144 is the IP address of the host
- 255.255.255.0 (or ffffff00) is the subnetmask of the host
- When subnetting is used, one generally speaks of a "subnetmask" (instead of a netmask) and a "subnet" (instead of a network)
- Use of subnetting or length of the subnetmask if decided by the network administrator
- · Consistency of subnetmasks is responsibility of administrator

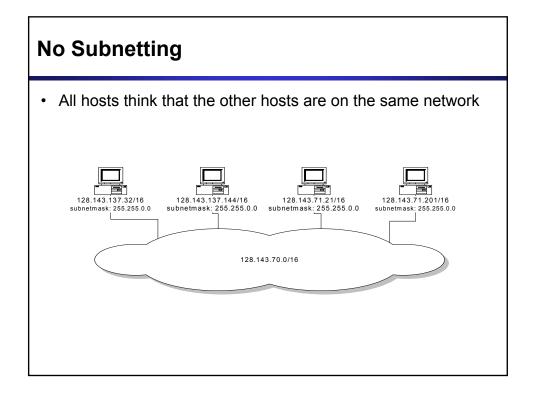

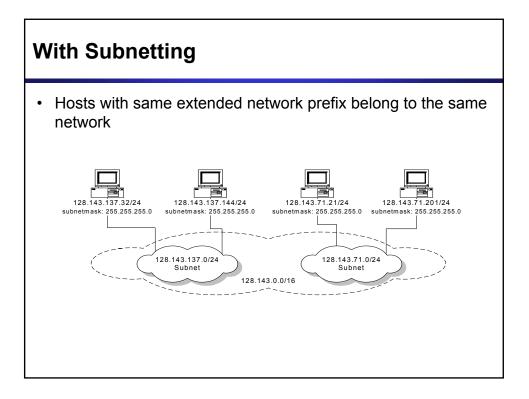

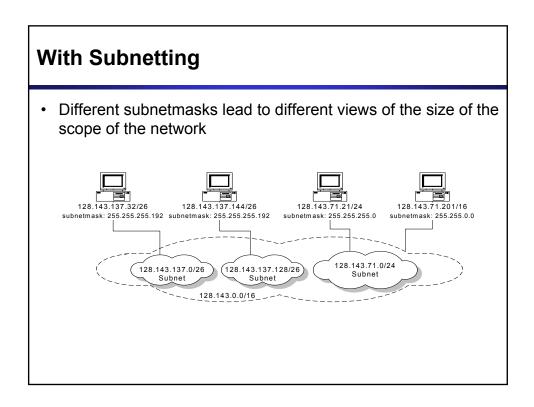

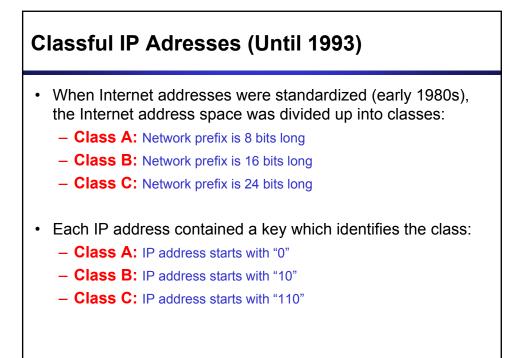

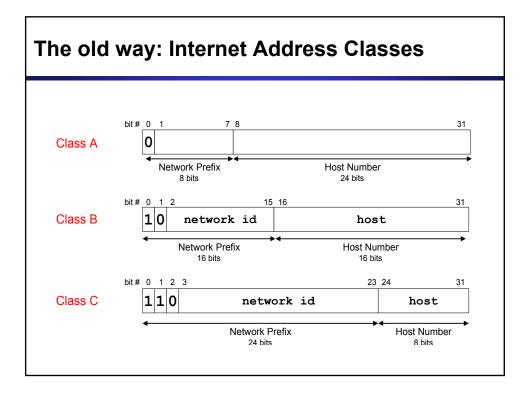

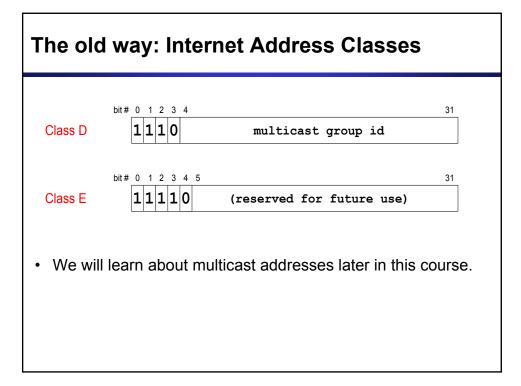

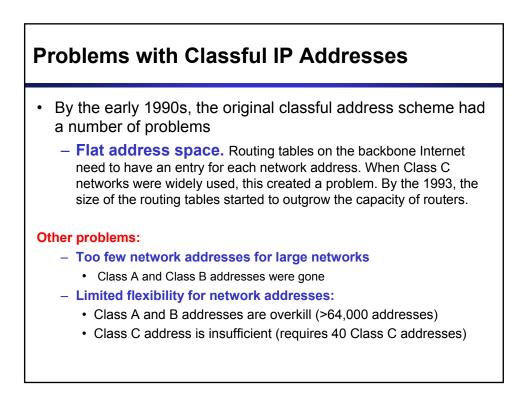

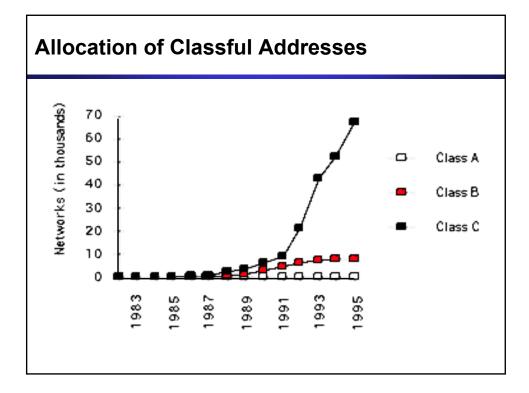

### **CIDR - Classless Interdomain Routing**

- IP backbone routers have one routing table entry for each network address:
  - With subnetting, a backbone router only needs to know one entry for each Class A, B, or C networks
  - This is acceptable for Class A and Class B networks
    - 2<sup>7</sup> = 128 Class A networks
    - 2<sup>14</sup> = 16,384 Class B networks
  - But this is not acceptable for Class C networks
    - 2<sup>21</sup> = 2,097,152 Class C networks
- In 1993, the size of the routing tables started to outgrow the capacity of routers
- Consequence: The Class-based assignment of IP addresses had to be abandoned

# **CIDR - Classless Interdomain Routing**

- Goals:
  - New interpretation of the IP address space
  - Restructure IP address assignments to increase efficiency
  - Permits route aggregation to minimize route table entries
- CIDR (Classless Interdomain routing)
  - abandons the notion of classes
  - Key Concept: The length of the network prefix in the IP addresses is kept arbitrary
  - Consequence: Size of the network prefix must be provided with an IP address

# **CIDR Notation**

CIDR notation of an IP address:

#### 192.0.2.0/18

- "18" is the prefix length. It states that the first 18 bits are the network prefix of the address (and 14 bits are available for specific host addresses)
- CIDR notation can replace the use of subnetmasks (but is more general)
  - IP address 128.143.137.144 and subnetmask 255.255.255.0 becomes 128.143.137.144/24
- CIDR notation allows to drop traling zeros of network addresses: 192.0.2.0/18 can be written as 192.0.2/18

### Why do people still talk about

- CIDR eliminates the concept of class A, B, and C networks and replaces it with a network prefix
- Existing classful network addresses are converted to CIDR addresses: 128.143.0.0 → 128.143.0.0/16
- The change has not affected many (previously existing) enterprise networks
  - Many network administrators (especially on university campuses) have not noticed the change (and still talk about

(Note: CIDR was introduced with the role-out of BGPv4 as interdomain routing protocol.)

### **CIDR address blocks**

- CIDR notation can nicely express blocks of addresses
- Blocks are used when allocating IP addresses for a company and for routing tables (route aggregation)

| CIDR Block Prefix | # of Host Addresses |
|-------------------|---------------------|
| /27               | 32                  |
| /26               | 64                  |
| /25               | 128                 |
| /24               | 256                 |
| /23               | 512                 |
| /22               | 1,024               |
| /21               | 2,048               |
| /20               | 4,096               |
| /19               | 8,192               |
| /18               | 16,384              |
| /17               | 32,768              |
| /16               | 65,536              |
| /15               | 131,072             |
| /14               | 262,144             |
| /13               | 524,288             |
|                   |                     |
|                   |                     |

## **CIDR and Address assignments**

 Backbone ISPs obtain large block of IP addresses space and then reallocate portions of their address blocks to their customers.

#### **Example:**

- Assume that an ISP owns the address block 206.0.64.0/18, which represents 16,384 (2<sup>14</sup>) IP addresses
- Suppose a client requires 800 host addresses
- With classful addresses: need to assign a class B address (and waste ~64,700 addresses) or four individual Class Cs (and introducing 4 new routes into the global Internet routing tables)
- With CIDR: Assign a /22 block, e.g., 206.0.68.0/22, and allocated a block of 1,024 (2<sup>10</sup>) IP addresses.

# **CIDR and Routing**

- Aggregation of routing table entries:
  - 128.143.0.0/16 and 128.144.0.0/16 are represented as 128.142.0.0/15
- Longest prefix match: Routing table lookup finds the routing entry that matches the longest prefix

What is the outgoing interface for 128.143.137.0/24 ?

| Prefix           | Interface    |  |
|------------------|--------------|--|
| 128.0.0.0/4      | interface #5 |  |
| 128.128.0.0/9    | interface #2 |  |
| 128.143.128.0/17 | interface #1 |  |

Route aggregation can be exploited when IP address blocks are assigned in an hierarchical fashion

Routing table

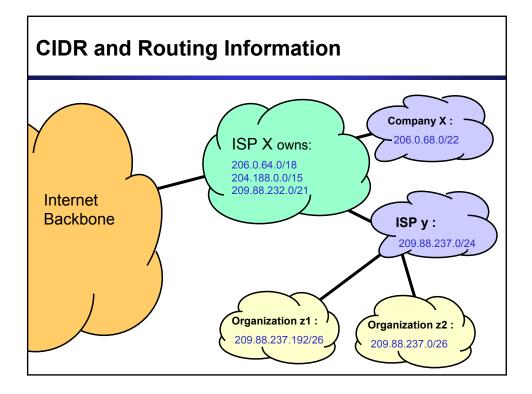

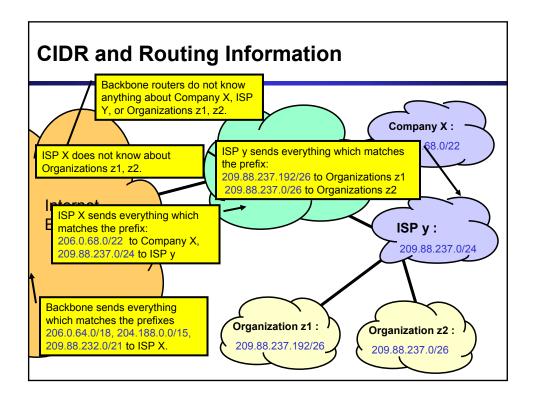

### IPv6 - IP Version 6

#### • IP Version 6

- Is the successor to the currently used IPv4
- Specification completed in 1994
- Makes improvements to IPv4 (no revolutionary changes)
- One (not the only !) feature of IPv6 is a significant increase in of the IP address to **128 bits (16 bytes)** 
  - IPv6 will solve for the foreseeable future the problems with IP addressing
  - $10^{24}$  addresses per square inch on the surface of the Earth.

|                | •                                 |                           | — 32 bits————           |                     |  |
|----------------|-----------------------------------|---------------------------|-------------------------|---------------------|--|
|                | version<br>(4 bits)               | Traffic Class<br>(8 bits) | Flow Label<br>(24 bits) |                     |  |
|                |                                   | ayload Length (16 bits)   | Next Header<br>(8 bits) | Hop Limits (8 bits) |  |
|                | Destination IP address (128 bits) |                           |                         |                     |  |
| Ethernet Heade | r <b>IPv6 H</b>                   | eader TCP Header          | Application data        | Ethernet Traile     |  |

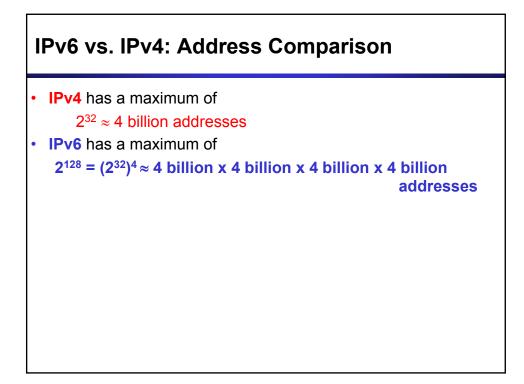

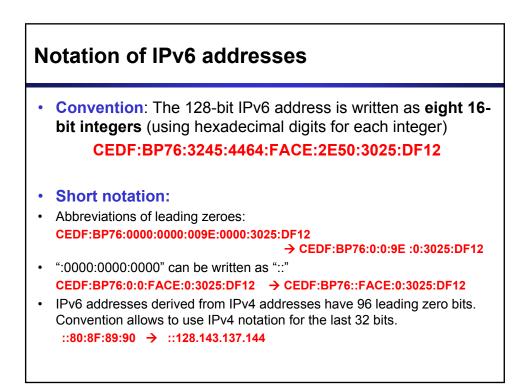

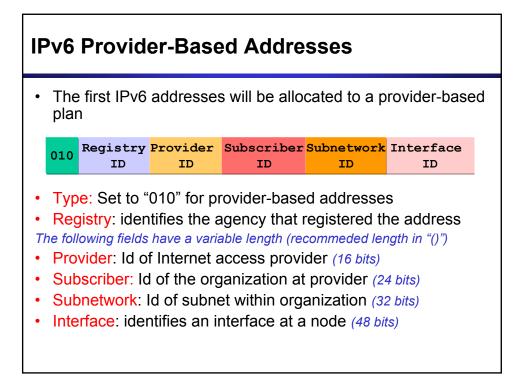